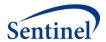

# SENTINEL DISTRIBUTED QUERY TOOL SUMMARY TABLE DESCRIPTIONS

**Sentinel Operations Center** 

Version 2.0

June 24, 2016

Sentinel is sponsored by the <u>U.S. Food and Drug Administration (FDA)</u> to monitor the safety of FDA-regulated medical products. Sentinel is one piece of the <u>Sentinel Initiative</u>, a multi-faceted effort by the FDA to develop a national electronic system that complements previously existing methods of safety surveillance. Sentinel Collaborators include Data and Academic Partners that provide access to health care data and ongoing scientific, technical, methodological, and organizational expertise. The Sentinel Coordinating Center is funded by the FDA through the Department of Health and Human Services (HHS) Contract number HHSF223201400030I.

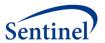

# **Sentinel Distributed Query Tool Summary Table Descriptions**

#### **Table of Contents**

| ۱.  | QUERY TOOL OVERVIEW                                   | 1  |
|-----|-------------------------------------------------------|----|
| II. | SUMMARY TABLE OVERVIEW                                |    |
|     | DEFINITIONS                                           |    |
| IV. | DESCRIPTION OF SUMMARY TABLES                         |    |
| A.  | . Age Groups Table                                    | 2  |
| В.  |                                                       | 3  |
| C.  | . ICD-9-CM DIAGNOSIS SUMMARY TABLE (3 DIGIT)          | 4  |
| D.  |                                                       |    |
| E.  | ICD-9-CM DIAGNOSIS SUMMARY TABLE (5 DIGIT)            | 6  |
| F.  | HCPCS SUMMARY TABLE                                   | 6  |
| G.  | . ICD-9-CM Procedure Summary Table (3 digit)          | 7  |
| Н.  | . ICD-9-CM Procedure Summary Table (4 digit)          | 8  |
| I.  | Ingredient Name Summary Table                         | 9  |
| J.  | Drug Category Summary Table                           | 10 |
| K.  | . Incident ICD-9-CM Diagnosis Summary Table (3 Digit) | 10 |
| L.  | Incident Drug Category Summary Table                  | 11 |
| M   | 1. Incident Ingredient Name Summary Table             | 13 |
| V.  | MOST FREQUENT UTILIZATION FEATURE                     | 13 |
| VI. | OUERY RESULT DENOMINATOR                              | 14 |

# **Document History**

The following table is a revision history for this document.

| Revision | Author(s)                          | Date              | Description                                                                                                    |
|----------|------------------------------------|-------------------|----------------------------------------------------------------------------------------------------|
| 2.0      | Robert Rosofsky,<br>Malcolm Rucker | February,<br>2016 | Updated document for this v2.0 rewrite of programming package, with clarity on business rules and descriptions |

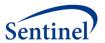

# I. QUERY TOOL OVERVIEW

The Sentinel Distributed Query Tool is designed to facilitate distributed querying within the Sentinel network. It is based on the PopMedNet<sup>TM</sup> software application (www.popmednet.org). The Sentinel Distributed Query Tool allows simple and rapid menu-driven querying of pre-populated summary tables. The following sections describe the structure of the summary tables that are currently supported by the Sentinel Distributed Query Tool software.

Each Sentinel Data Partner must install the Sentinel Distributed Query Tool software, establish a network connection using the Sentinel Distributed Query Tool secure web-based portal, and use the application to respond to queries sent by the Sentinel Operations Center (SOC) staff on behalf of the FDA.

#### II. SUMMARY TABLE OVERVIEW

The system supports three broad query types: prevalent queries, incident queries, and most frequent utilization queries. The nine prevalence summary tables represent prevalence counts of diagnoses (3, 4, and 5 digit ICD-9-CM), procedures (3 and 4 digit ICD-9-CM and HCPCS/CPT4), drug exposures (ingredient name and drug category), and enrollment. The three incidence summary tables represent diagnoses (3-digit ICD-9-CM) and drug exposures (ingredient name and drug category). The most frequent utilization queries return the most frequently observed utilization (drug exposures, diagnoses, or procedures) defined by events or number of users by age group, sex, and year within the prevalence tables.

The tables are described below. The summary tables are created through distributed SAS programs written by the SOC and executed against the Sentinel Distributed Database held by each Data Partner. Each Data Partner is responsible for maintaining the summary tables behind their firewalls and responding to distributed queries using the Sentinel Distributed Query Tool software.

The code set used for the descriptions for HCPCS/CPT4, ICD-9-CM Diagnosis (3, 4 and 5 digit) and ICD-9-CM Procedure (3 and 4 digit) query types are provided by Ingenix, Inc. The code set used for the descriptions for the drug exposures (ingredient name and drug category) query types are provided by First DataBank, Inc. The query tool software uses the short name description, as opposed to the long name description, to match code names. The Sentinel Operations Center compiles a list of diagnosis and procedure codes unique to each Data Partner's code availability.

# III. DEFINITIONS

This section provides high-level concepts used in creating the summary tables. Details of each summary table are in the next section. Please contact the Sentinel Operations Center to discuss specific questions about definitions.

**Age Group**: The system uses the following age groups: 0-1, 2-4, 5-9, 10-14, 15-18, 19-21, 22-44, 45-64, 65-

74, and 75+. Age is defined as the age as of the beginning of a period (i.e., calendar year or calendar quarter) in the case of prevalence tables and the date of first utilization for incident tables. For the enrollment table, age is defined as age as of the beginning of the period (i.e.,

calendar year or calendar quarter).

**Sex**: The system uses the following categories for sex: male and female.

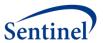

**Member:** A member is defined as a person who is cared for by the institution. For utilization counts a

"member" is a person who received care. For enrollment, a member is a covered individual at any time during the period in question. A "member" is a health insurance concept referring to an individual for whom the insurer has some responsibility for reimbursement of their medical coverage during a defined period. Non-insurer-based settings such as medical group practices

should use a definition appropriate to their setting and document the definition.

**Days Covered:** Days covered is included in the Enrollment table. It represents the sum, by strata, of the totals

number of days of enrollment for each member in the strata.

**Stratum:** A stratum is a combination of age, sex, period, and setting (if applicable). Each combination is

presented in the result tables as a separate row. Denominators are pulled from the Enrollment

table to get the relevant rates across participating Data Partners.

**Event Counts:** Counts of events for pharmacy dispensing (i.e., dispensing) and medical utilization (i.e., visits)

are derived from the relevant utilization tables in the Sentinel Distributed Database.

# IV. DESCRIPTION OF SUMMARY TABLES

Each of the 13 tables available via the Sentinel Distributed Query Tool is described below.

#### A. AGE GROUPS TABLE

The age groups table provides a key for the age group stratifications within each summary table. This table provides a unique Age Group ID for one of the ten following age groups: '0-1', '2-4', '5-9', '10-14', '15-18', '19-21', '22-44', '45-64', '65-74' and '75+'. This table is used to minimize the complexity of the query created by the Sentinel Query Tool. The table is created as part of the distributed SAS code. The file will not change with each data refresh, but it must be held in the local summary table database at all times to enable the query process.

#### Table name, variables, and permissible formats for the Enrollment table:

Summary table name: AGE\_GROUPS

ID: Numeric format

StratXX\_name: Character format

StratXX\_sort\_order: Numeric format

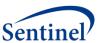

Table 1. Age groups table

|    | strat10_n | strat10_sort_o | strat7_na | strat7_sort_o | strat4_na | strat4_sort_o | strat2_na | strat2_sort_o |
|----|-----------|----------------|-----------|---------------|-----------|---------------|-----------|---------------|
| Id | ame       | rder           | me        | rder          | me        | rder          | me        | rder          |
| 1  | 0-1       | 10             | 0-4       | 10            | 0-21      | 10            | Under 65  | 10            |
| 2  | 2-4       | 20             | 0-4       | 10            | 0-21      | 10            | Under 65  | 10            |
| 3  | 5-9       | 30             | 5-9       | 20            | 0-21      | 10            | Under 65  | 10            |
| 4  | 10-14     | 40             | 10-18     | 30            | 0-21      | 10            | Under 65  | 10            |
| 5  | 15-18     | 50             | 10-18     | 30            | 0-21      | 10            | Under 65  | 10            |
| 6  | 19-21     | 60             | 19-21     | 40            | 0-21      | 10            | Under 65  | 10            |
| 7  | 22-44     | 70             | 22-44     | 50            | 22-44     | 20            | Under 65  | 10            |
| 8  | 45-64     | 80             | 45-64     | 60            | 45-64     | 30            | Under 65  | 10            |
| 9  | 65-74     | 90             | 65+       | 70            | 65+       | 40            | 65+       | 20            |
| 10 | 75+       | 100            | 65+       | 70            | 65+       | 40            | 65+       | 20            |

#### **B. ENROLLMENT SUMMARY TABLE**

The enrollment table provides a count of unique members and days covered as defined above. The member count and days covered are stratified by age group, sex, year (or year-quarter), and the combination of drug coverage status and medical coverage status. The count of unique members or days covered can be used as denominators to calculate crude prevalence rates.

#### Table name, variables, and permissible formats for the Enrollment table:

Summary table name: ENROLLMENT

Age\_Group: '0-1', '2-4', '5-9', '10-14', '15-18', '19-21', '22-44', '45-64', '65-74', '75+'

Sex: 'M', 'F' (character format)

Year: 6 digit (character format), enabling YYYY and YYYYQ# patterns

DrugCov: 'Y', 'N' (character format)
MedCov: 'Y', 'N' (character format)

Members: Numeric format
DaysCovered: Numeric format
Age\_Group\_Id: Numeric format

Table 2. Sample of the Enrollment table

| Age Group | Sex | Year   | MedCov | DrugCov | Members | DaysCovered | Age Group Id |
|-----------|-----|--------|--------|---------|---------|-------------|--------------|
| 0-1       | F   | 2004   | Υ      | Υ       | 120605  | 17933289    | 1            |
| 0-1       | F   | 2005   | Υ      | Υ       | 134638  | 30496475    | 1            |
| 0-1       | F   | 2006   | Υ      | Υ       | 139252  | 31003878    | 1            |
| 0-1       | F   | 2007   | Υ      | N       | 141430  | 31110397    | 1            |
| 0-1       | F   | 2004Q1 | Υ      | Υ       | 30151   | 4483322     | 1            |
| 0-1       | F   | 2005Q2 | Υ      | Υ       | 33659   | 7624118     | 1            |
| 0-1       | М   | 2006Q3 | Υ      | Υ       | 34813   | 7750969     | 1            |
| 0-1       | М   | 2007Q4 | Υ      | N       | 35357   | 7777599     | 1            |
| 10-14     | F   | 2004   | Υ      | Υ       | 150354  | 24239986    | 4            |
| 10-14     | F   | 2005   | Υ      | Υ       | 173232  | 47207680    | 4            |
| 10-14     | F   | 2006   | Υ      | Υ       | 166158  | 44204575    | 4            |
| 10-14     | F   | 2007   | Υ      | Υ       | 154123  | 40027516    | 4            |
| 10-14     | F   | 2004Q1 | Υ      | Υ       | 37588   | 6059996     | 4            |
| 10-14     | F   | 2005Q2 | Υ      | Υ       | 43308   | 11801920    | 4            |

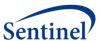

| Age Group | Sex | Year   | MedCov | DrugCov | Members | DaysCovered | Age Group Id |
|-----------|-----|--------|--------|---------|---------|-------------|--------------|
| 10-14     | М   | 2006Q3 | Υ      | Υ       | 41539   | 11051143    | 4            |
| 10-14     | М   | 2007Q4 | Υ      | N       | 38530   | 10006879    | 4            |
| 15-18     | F   | 2004   | Υ      | Υ       | 105795  | 16401894    | 5            |
| 15-18     | F   | 2005   | Υ      | Υ       | 132165  | 33731727    | 5            |
| 15-18     | F   | 2006   | Υ      | Υ       | 132831  | 33157514    | 5            |
| 15-18     | F   | 2007   | N      | Υ       | 124262  | 30366662    | 5            |

#### C. ICD-9-CM DIAGNOSIS SUMMARY TABLE (3 DIGIT)

The 3 digit ICD-9-CM diagnosis table provides a count of unique members with a diagnosis observed during the period and a count of events experienced within each stratum.

The counts are stratified by setting of visit (inpatient, outpatient, emergency department, any), age group, sex, year, and 3 character ICD-9-CM code. Members are categorized into visit setting by the encounter type: inpatient includes acute inpatient hospital stay and non-acute institutional stays; emergency department includes emergency department encounters; outpatient includes ambulatory visit, telephone encounters, email encounters and other outpatient encounters; Any includes the members with a visit in any of the care settings. For example, if a member has the same diagnosis code observed across multiple care settings during a period, the member will be counted once in the member count and all the visits with the code will be summed for the event counts.

For an event and member to be counted, the member must have at least one day of both medical and drug coverage in the Period (i.e., year) in which the event occurred. A day with medical coverage and a day with drug coverage need not be the same day.

#### Table name, variables, and permissible formats for the 3-digit ICD-9-CM Diagnosis table:

Summary table name: ICD9 DIAGNOSIS

Age Group: '0-1', '2-4', '5-9', '10-14', '15-18', '19-21', '22-44', '45-64', '65-74', '75+' (character format)

Sex: 'M', 'F' (character format)
Period: 4 digit year (character format)

Code: 3 character code XXX (character format)

DXname: 35 digit character format

Setting: 'IP', 'ED', 'AV', 'AN' (character format)

Members: Numeric format Events: Numeric format Age\_Group\_ID: Numeric format

Table 3. Sample of the 3-digit ICD-9-CM diagnosis table

| Age Group | Sex | Period | Code | DxName                      | Setting | Members | Events | Age Group ID |
|-----------|-----|--------|------|-----------------------------|---------|---------|--------|--------------|
| 0-1       | F   | 2004   | 003  | OTHER SALMONELLA INFECTIONS | AN      | 63      | 111    | 1            |
| 0-1       | F   | 2004   | 003  | OTHER SALMONELLA INFECTIONS | AV      | 50      | 87     | 1            |
| 0-1       | F   | 2004   | 003  | OTHER SALMONELLA INFECTIONS | ED      | 2       | 2      | 1            |
| 10-14     | F   | 2007   | 556  | ULCERATIVE COLITIS          | AN      | 26      | 64     | 4            |
| 10-14     | F   | 2007   | 556  | ULCERATIVE COLITIS          | AV      | 15      | 41     | 4            |
| 10-14     | F   | 2007   | 556  | ULCERATIVE COLITIS          | ED      | 1       | 1      | 4            |
| 10-14     | F   | 2007   | 556  | ULCERATIVE COLITIS          | IP      | 16      | 22     | 4            |
| 10-14     | М   | 2007   | 802  | FRACTURE OF FACE BONES      | AN      | 124     | 294    | 4            |

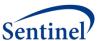

| Age Group | Sex | Period | Code | DxName                      | Setting | Members | Events | Age Group ID |
|-----------|-----|--------|------|-----------------------------|---------|---------|--------|--------------|
| 10-14     | М   | 2007   | 802  | FRACTURE OF FACE BONES      | AV      | 112     | 180    | 4            |
| 10-14     | М   | 2007   | 802  | FRACTURE OF FACE BONES      | ED      | 66      | 72     | 4            |
| 10-14     | М   | 2007   | 802  | FRACTURE OF FACE BONES      | IP      | 20      | 42     | 4            |
| 75+       | М   | 2009   | V44  | ARTIFICIAL OPENING STATUS   | ED      | 48      | 53     | 10           |
| 75+       | М   | 2009   | V44  | ARTIFICIAL OPENING STATUS   | ED      | 1       | 1      | 10           |
| 75+       | М   | 2009   | V44  | ARTIFICIAL OPENING STATUS   | IP      | 47      | 52     | 10           |
| 75+       | М   | 2009   | V45  | OTHER POSTPROCEDURAL STATUS | AN      | 536     | 975    | 10           |
| 75+       | М   | 2009   | V45  | OTHER POSTPROCEDURAL STATUS | AV      | 228     | 634    | 10           |
| 75+       | М   | 2009   | V45  | OTHER POSTPROCEDURAL STATUS | ED      | 6       | 6      | 10           |

# D. ICD-9-CM DIAGNOSIS SUMMARY TABLE (4 DIGIT)

The 4 digit ICD-9-CM diagnosis table provides a count of unique members with a diagnosis observed during the period and a count of events experienced within each stratum. The counts are stratified by setting of visit as described above (3-digit diagnosis summary tables).

For an event and member to be counted, the member must meet enrollment requirements as described above (3-digit diagnosis summary tables).

# Table name, variables, and permissible formats for the 4 digit ICD-9-CM Diagnosis table:

Summary table name: ICD9\_DIAGNOSIS\_4\_DIGIT

Age Group: '0-1', '2-4', '5-9', '10-14', '15-18', '19-21', '22-44', '45-64', '65-74', '75+' (character format)

Sex: 'M', 'F' (character format)
Period: 4 digit year (character format)

Code: 4 character code XXXX (character format)

DXname: 35 digit character format

Setting: 'IP', 'ED', 'AV', 'AN' (character format)

Members: Numeric format Events: Numeric format Age Group ID: Numeric format

**Table 4.** Sample of the 4-digit ICD-9-CM diagnosis table

| Age Group | Sex | Period | Code | DxName                       | Setting | Members | Events | Age Group ID |
|-----------|-----|--------|------|------------------------------|---------|---------|--------|--------------|
| 0-1       | F   | 2004   | 0041 | SHIGELLA FLEXNERI            | AN      | 1       | 2      | 1            |
| 0-1       | F   | 2004   | 0041 | SHIGELLA FLEXNERI            | AV      | 1       | 2      | 1            |
| 10-14     | М   | 2008   | 2701 | PHENYLKETONURIA              | AN      | 2       | 2      | 4            |
| 10-14     | М   | 2008   | 2701 | PHENYLKETONURIA              | AV      | 1       | 1      | 4            |
| 10-14     | М   | 2008   | 2701 | PHENYLKETONURIA              | IP      | 1       | 1      | 4            |
| 45-64     | М   | 2006   | 3592 | MYOTONIC DISORDERS           | AV      | 8       | 30     | 8            |
| 45-64     | М   | 2006   | 3592 | MYOTONIC DISORDERS           | IP      | 2       | 2      | 8            |
| 45-64     | М   | 2006   | 3594 | TOXIC MYOPATHY               | AN      | 3       | 4      | 8            |
| 45-64     | М   | 2006   | 3594 | TOXIC MYOPATHY               | AV      | 3       | 4      | 8            |
| 75+       | F   | 2007   | 9058 | LATE EFFECT OF TENDON INJURY | AN      | 2       | 2      | 10           |
| 75+       | F   | 2007   | 9058 | LATE EFFECT OF TENDON INJURY | IP      | 2       | 2      | 10           |
| 75+       | F   | 2007   | 9061 | LATE EFF OPEN WND EXTREM     | AN      | 1       | 1      | 10           |
| 75+       | F   | 2007   | 9061 | LATE EFF OPEN WND EXTREM     | AV      | 1       | 1      | 10           |

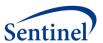

#### E. ICD-9-CM DIAGNOSIS SUMMARY TABLE (5 DIGIT)

The 5 digit ICD-9-CM diagnosis table provides a count of unique members with a diagnosis observed during the period and a count of events experienced within each stratum. The counts are stratified by setting of visit as described above (3-digit diagnosis summary tables).

For an event and member to be counted, the member must meet enrollment requirements as described above (3-digit diagnosis summary tables).

#### Table name, variables, and permissible formats for the 5 digit ICD-9-CM Diagnosis table:

Summary table name: ICD9 DIAGNOSIS 5 DIGIT

Age\_Group: '0-1', '2-4', '5-9', '10-14', '15-18', '19-21', '22-44', '45-64', '65-74', '75+' (character format)

Sex: 'M', 'F'(character format)
Period: 4 digit year (character format)

Code: 5 character code XXXXX (character format)

DXname: 35 digit character format

Setting: 'IP', 'ED', 'AV', 'AN'(character format)

Members: Numeric format Events: Numeric format Age\_Group\_Id: Numeric format

Table 5. Sample of the 5-digit ICD-9-CM diagnosis table

| Age_Group | Sex | Period | Code  | DxName               | Setting | Members | Events | Age_Group_ID |
|-----------|-----|--------|-------|----------------------|---------|---------|--------|--------------|
| 0-1       | F   | 2004   | 00322 | SALMONELLA PNEUMONIA | AN      | 2       | 3      | 1            |
| 0-1       | F   | 2004   | 00322 | SALMONELLA PNEUMONIA | AV      | 1       | 2      | 1            |
| 10-14     | М   | 2006   | 78321 | LOSS OF WEIGHT       | ED      | 2       | 2      | 4            |
| 10-14     | М   | 2006   | 78321 | LOSS OF WEIGHT       | IP      | 16      | 16     | 4            |
| 10-14     | М   | 2006   | 78322 | UNDERWEIGHT          | AN      | 50      | 82     | 4            |
| 65-74     | М   | 2005   | 36731 | ANISOMETROPIA        | AN      | 1       | 1      | 9            |
| 65-74     | М   | 2005   | 36731 | ANISOMETROPIA        | AV      | 1       | 1      | 9            |
| 65-74     | М   | 2005   | 36732 | ANISEIKONIA          | AN      | 1       | 1      | 9            |
| 45-64     | М   | 2009   | 72981 | SWELLING OF LIMB     | AN      | 1441    | 1885   | 8            |
| 45-64     | М   | 2009   | 72981 | SWELLING OF LIMB     | AV      | 934     | 1135   | 8            |
| 45-64     | М   | 2009   | 72981 | SWELLING OF LIMB     | ED      | 199     | 212    | 8            |
| 75+       | F   | 2008   | 72633 | OLECRANON BURSITIS   | AN      | 12      | 17     | 10           |
| 75+       | F   | 2008   | 72633 | OLECRANON BURSITIS   | AV      | 10      | 15     | 10           |
| 75+       | F   | 2008   | 72633 | OLECRANON BURSITIS   | ED      | 1       | 1      | 10           |

#### F. HCPCS SUMMARY TABLE

The HCPCS table provides a count of unique members who had a procedure observed during the period and a count of events experienced within each stratum.

The counts are stratified by setting of visit as defined above (3-digit diagnosis summary tables), age group, sex, year, and HCPCS code. Note that as CPT4 (Common Procedural Terminology) codes are considered HPCPS Level 1 codes, these will be included. Members are categorized into visit setting as described above (3-digit diagnosis summary tables).

For an event and member to be counted, the member must meet enrollment requirements as described above (3-digit diagnosis summary tables).

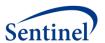

#### Table name, variables, and permissible formats for the HCPCS Procedure table:

Summary table name: HCPCS

Age\_Group: '0-1', '2-4', '5-9', '10-14', '15-18', '19-21', '22-44', '45-64', '65-74', '75+' (character format)

Sex: 'M', 'F' character format)
Period: 4 digit year (character format)

Code: 5 character code XXXXX (character format)

PxName: 35 digit character format

Setting: 'IP', 'ED', 'AV', 'AN' (character format)

Members: Numeric format Events: Numeric format Age\_Group\_Id: Numeric format

**Table 6.** Sample of the HCPCS procedure code table

| Age_Group | Sex | Period | Code  | PxName                      | Setting | Members | Events | Age_Group_ID |
|-----------|-----|--------|-------|-----------------------------|---------|---------|--------|--------------|
| 0-1       | F   | 2004   | 00148 | ANESTH EYE EXAM             | AN      | 17      | 24     | 1            |
| 0-1       | F   | 2004   | 00148 | ANESTH EYE EXAM             | AV      | 15      | 20     | 1            |
| 15-18     | М   | 2004   | 20950 | FLUID PRESSURE MUSCLE       | AV      | 1       | 1      | 5            |
| 15-18     | М   | 2004   | 21025 | EXCISION OF BONE LOWER JAW  | AN      | 5       | 5      | 5            |
| 15-18     | М   | 2004   | 21025 | EXCISION OF BONE LOWER JAW  | AV      | 5       | 5      | 5            |
| 22-44     | F   | 2006   | D9420 | HOSPITAL CALL               | AN      | 8       | 8      | 7            |
| 22-44     | F   | 2006   | D9420 | HOSPITAL CALL               | AV      | 8       | 8      | 7            |
| 45-64     | М   | 2007   | 84295 | ASSAY OF SERUM SODIUM       | AN      | 647     | 1209   | 8            |
| 45-64     | М   | 2007   | 84295 | ASSAY OF SERUM SODIUM       | AV      | 461     | 981    | 8            |
| 75+       | М   | 2009   | 75940 | X-RAY PLACEMENT VEIN FILTER | AV      | 3       | 3      | 10           |
| 75+       | М   | 2009   | 75940 | X-RAY PLACEMENT VEIN FILTER | IP      | 10      | 10     | 10           |

#### G. ICD-9-CM PROCEDURE SUMMARY TABLE (3 DIGIT)

The ICD-9-CM 3 digit procedure table provides a count of unique members with an ICD-9-CM coded procedure observed during the period and a count of events in each stratum.

The counts are stratified by setting of visit as defined above (3-digit diagnosis summary tables), age group, sex, year, and 3 digit ICD-9-CM procedure code (format XXX). Members are categorized into visit setting as described above (3-digit diagnosis summary tables).

For an event and member to be counted, the member must meet enrollment requirements as described above (3-digit diagnosis summary tables).

#### Table name, variables, and permissible formats for the ICD-9-CM Procedure table:

Summary table name: ICD9\_PROCEDURE

Age\_Group: '0-1', '2-4', '5-9', '10-14', '15-18', '19-21', '22-44', '45-64', '65-74', '75+' (character format)

Sex: 'M', 'F' (character format)
Period: 4 digit year (character format)

Setting: 'IP', 'ED', 'AV', 'AN' (character format)
Code: 3 digit code XXX (character format)

PxName: 35 digit character format

Members: Numeric format

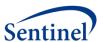

Events: Numeric format Age\_Group\_ID: Numeric format

**Table 7.** Sample of the ICD-9-CM 3 digit procedure code table

| Age_Group | Sex | Period | Code | PxName                   | Setting | Members | Events | Age_Group_ID |
|-----------|-----|--------|------|--------------------------|---------|---------|--------|--------------|
| 0-1       | F   | 2004   | 010  | CRANIAL PUNCTURE         | AN      | 5       | 5      | 1            |
| 0-1       | F   | 2004   | 010  | CRANIAL PUNCTURE         | AV      | 2       | 2      | 1            |
| 15-18     | М   | 2008   | 470  | APPENDECTOMY             | AN      | 166     | 167    | 5            |
| 15-18     | М   | 2008   | 470  | APPENDECTOMY             | IP      | 166     | 167    | 5            |
| 19-21     | F   | 2006   | 345  | PLEURECTOMY              | AN      | 3       | 3      | 6            |
| 19-21     | F   | 2006   | 345  | PLEURECTOMY              | IP      | 3       | 3      | 6            |
| 22-44     | F   | 2005   | 389  | PUNCTURE OF VESSEL       | AV      | 187     | 199    | 7            |
| 22-44     | F   | 2005   | 389  | PUNCTURE OF VESSEL       | IP      | 941     | 1207   | 7            |
| 65-74     | F   | 2006   | 841  | AMPUTATION OF LOWER LIMB | AN      | 15      | 17     | 9            |
| 65-74     | F   | 2007   | 022  | VENTRICULOSTOMY          | IP      | 2       | 2      | 9            |
| 75+       | F   | 2008   | 311  | TEMPORARY TRACHEOSTOMY   | AN      | 36      | 36     | 10           |
| 75+       | F   | 2008   | 381  | ENDARTERECTOMY           | IP      | 36      | 38     | 10           |

# H. ICD-9-CM PROCEDURE SUMMARY TABLE (4 DIGIT)

The ICD-9-CM 4 digit procedure table provides a count of unique members with an ICD-9-CM coded procedure observed during the period and a count of events experienced within each stratum.

The counts are stratified by setting of visit as defined above (3-digit diagnosis summary tables), age group, sex, year, and 4 digit ICD-9-CM procedure code (format XXXX). Members are categorized into visit setting as described above (3-digit diagnosis summary tables).

For an event and member to be counted, the member must meet enrollment requirements as described above (3-digit diagnosis summary tables).

#### Table name, variables, and permissible formats for the ICD-9-CM (4 digit) Procedure table:

Summary table name: ICD9\_PROCEDURE\_4\_DIGIT

Age\_Group: '0-1', '2-4', '5-9', '10-14', '15-18', '19-21', '22-44', '45-64', '65-74', '75+' (character format)

Sex: 'M', 'F' (character format)
Period: 4 digit year (character format)

Setting: 'IP', 'ED', 'AV', 'AN' (character format)
PX\_Code: 4 digit code XXXX (character format)

PXname: 35 digit character format

Members: Numeric format Events: Numeric format Age\_Group\_ID: Numeric format

**Table 8.** Sample of the ICD-9-CM 4 digit procedure code table

| Age_Group | Sex | Period | PX_Code | PxName             | Setting | Members | Events | Age_Group_ID |
|-----------|-----|--------|---------|--------------------|---------|---------|--------|--------------|
| 0-1       | F   | 2004   | 0331    | SPINAL TAP         | AV      | 112     | 113    | 1            |
| 0-1       | F   | 2004   | 0331    | SPINAL TAP         | IP      | 705     | 713    | 1            |
| 19-21     | F   | 2004   | 0395    | SPINAL BLOOD PATCH | AV      | 19      | 19     | 6            |
| 19-21     | F   | 2004   | 0395    | SPINAL BLOOD PATCH | IP      | 2       | 2      | 6            |

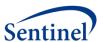

| Age_Group | Sex | Period | PX_Code | PxName                      | Setting | Members | Events | Age_Group_ID |
|-----------|-----|--------|---------|-----------------------------|---------|---------|--------|--------------|
| 22-44     | М   | 2005   | 9904    | TRANSFUSION OF PACKED CELLS | AN      | 268     | 420    | 7            |
| 22-44     | М   | 2005   | 9904    | TRANSFUSION OF PACKED CELLS | AV      | 26      | 66     | 7            |
| 45-64     | F   | 2005   | 9917    | INJECTION OF INSULIN        | AV      | 18      | 19     | 8            |
| 45-64     | F   | 2005   | 9917    | INJECTION OF INSULIN        | IP      | 9       | 9      | 8            |
| 65-74     | М   | 2004   | 8703    | CAT OF HEAD                 | AN      | 5       | 6      | 9            |
| 65-74     | М   | 2004   | 8703    | CAT OF HEAD                 | AV      | 2       | 3      | 9            |
| 75+       | М   | 2009   | 9961    | ATRIAL CARDIOVERSION        | AN      | 5       | 5      | 10           |
| 75+       | М   | 2009   | 9961    | ATRIAL CARDIOVERSION        | IP      | 5       | 5      | 10           |

#### I. INGREDIENT NAME SUMMARY TABLE

The ingredient name, also known as Generic Name, table provides a count of unique members who had a drug dispensing during the period, a count of dispensings received by all of these members, and the total number of days supplied by strata.

The counts are stratified by generic drug name, age group, sex, quarter-year and year. The generic drug name is standardized using a look-up table provided by the Sentinel Operations Center.

For an event and member to be counted, the member must meet enrollment requirements as described above (3-digit diagnosis summary tables).

#### Table name, variables, and permissible formats for the Ingredient Name table:

Summary table name: GENERIC\_NAME

Age\_Group: '0-1', '2-4', '5-9', '10-14', '15-18', '19-21', '22-44', '45-64', '65-74', '75+' (character format)

Sex: 'M', 'F' (character format)

Period: 6 digit (character format), enabling YYYY and YYYYQ# patterns

GenericName: 30 digit character format

Members: Numeric format Events: Numeric format DaysSupply: Numeric format Age\_Group\_ID: Numeric format

**Table 9.** Sample of the ingredient name summary table

| Age_Group | Sex | Period | GenericName    | Members | Dispensings | DaySupply | Age_Group_ID |
|-----------|-----|--------|----------------|---------|-------------|-----------|--------------|
| 0-1       | F   | 2004Q3 | ACYCLOVIR      | 75      | 93          | 989       | 1            |
| 0-1       | F   | 2004Q3 | ADAPALENE      | 1       | 3           | 90        | 1            |
| 5-9       | М   | 2008Q4 | GLIMEPIRIDE    | 1       | 3           | 90        | 3            |
| 5-9       | М   | 2008Q4 | GLIPIZIDE      | 2       | 6           | 180       | 3            |
| 10-14     | М   | 2009   | STAVUDINE      | 16      | 80          | 2400      | 4            |
| 10-14     | М   | 2009   | SUCCIMER       | 1       | 3           | 30        | 4            |
| 22-44     | М   | 2005   | BUDESONIDE     | 732     | 1853        | 47365     | 7            |
| 22-44     | М   | 2005   | BUMETANIDE     | 143     | 772         | 22391     | 7            |
| 45-64     | М   | 2005   | LANCETS        | 12      | 36          | 1015      | 8            |
| 45-64     | М   | 2005   | LANSOPRAZOLE   | 17626   | 115790      | 3443065   | 8            |
| 75+       | F   | 2005Q3 | TAMSULOSIN HCL | 64      | 93          | 1407      | 10           |
| 75+       | М   | 2009   | VALSARTAN      | 70      | 276         | 8280      | 10           |

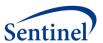

#### J. DRUG CATEGORY SUMMARY TABLE

The drug category, also known as Drug Class, table provides a count of unique members who had a drug dispensing during the period and a count of dispensings received by all of these members by strata. Additionally, a count of the total number of days supply (sum of days supply for all members by strata) is included.

The counts are stratified by drug class, age group, sex, quarter-year and year. The drug category is standardized using a look-up table provided by the Sentinel Operations Center.

For an event and member to be counted, the member must meet enrollment requirements as described above (3-digit diagnosis summary tables).

# Table name, variables, and permissible formats for the Drug Category table:

Summary table name: DRUG\_CLASS

Age Group: '0-1', '2-4', '5-9', '10-14', '15-18', '19-21', '22-44', '45-64', '65-74', '75+' (character format)

Sex: 'M', 'F' (character format)

Period: 6 digit (character format), enabling YYYY and YYYYQ# patterns

DrugClass: 70 digit character format

Members: Numeric format Dispensings: Numeric format DaysSupply: Numeric format Age\_Group\_ID: Numeric format

Table 10. Sample of the drug class summary table

| Age_Group | Sex | Period | DrugClass               | Members | Dispensings | DaySupply | Age_Group_ID |
|-----------|-----|--------|-------------------------|---------|-------------|-----------|--------------|
| 0-1       | F   | 2004Q3 | Antacids                | 3       | 5           | 150       | 1            |
| 0-1       | F   | 2004Q3 | Anthelmintic            | 44      | 47          | 314       | 1            |
| 2-4       | М   | 2004Q3 | G.U. Irrigants          | 12      | 20          | 332       | 2            |
| 2-4       | F   | 2005   | Vasodilators            | 1       | 1           | 30        | 2            |
| 22-44     | М   | 2009   | Antiprotozoal           | 146     | 343         | 8775      | 7            |
| 22-44     | М   | 2009   | NSAID Analgesics        | 6450    | 11254       | 244277    | 7            |
| 45-64     | F   | 2005   | Peripheral Vasodilators | 55      | 206         | 5994      | 8            |
| 45-64     | M   | 2006Q2 | Calcitonins             | 37      | 85          | 2135      | 8            |
| 65-74     | M   | 2008Q4 | Quinolone Antibiotics   | 221     | 273         | 2455      | 9            |
| 65-74     | F   | 2007   | Estrogens               | 113     | 595         | 17903     | 9            |
| 75+       | М   | 2009   | Nasal Corticosteroids   | 75      | 185         | 5314      | 10           |
| 75+       | М   | 2009   | Mineralocorticoids      | 2       | 6           | 180       | 10           |

#### K. INCIDENT ICD-9-CM DIAGNOSIS SUMMARY TABLE (3 DIGIT)

The incident ICD-9-CM diagnosis table provides a count of unique members and unique incident diagnosis events of each 3-character ICD-9-CM category in one of four care settings of interest (i.e., inpatient, emergency department, ambulatory, and any) stratified by age group, sex, and year.

An incident event is defined as a member with an encounter with the diagnosis of interest (i.e., the index date), in the care setting of interest, in the year of interest, with no evidence of that diagnosis in the 90, 180 and 270 days (i.e., the lookback periods) before the index date in any care setting. Both continuous medical and drug coverage are required during the 3 possible lookback periods, as well as for the incident events. When defining continuous coverage, enrollment gaps of <=45 days are bridged. If a patient has more than one qualifying

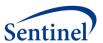

incident event within a calendar year, for a given diagnosis and care setting, all qualifying incident events will be reported, though incident members will be counted at most once within a calendar year, for a given diagnosis and care setting. Note that while reporting is by calendar year, lookback periods can extend to the prior year to ascertain incidence.

Counts are stratified by setting of visit, age group, sex, year, 3-character ICD-9-CM code(s) of interest. For each stratum the number of unique members and incident events for the 90, 180 and 270 lookback scenarios are reported.

#### Table name, variables, and permissible formats for the 3-digit ICD-9-CM Diagnosis Incidence table:

Summary table name: INCIDENT ICD9 DIAGNOSIS

Age\_Group: '0-1', '2-4', '5-9', '10-14', '15-18', '19-21', '22-44', '45-64', '65-74', '75+' (character format)

Sex: 'M', 'F' (character format)
Period: 4 digit year (character format)

Code: 3 character code XXX (character format)

DxName: 35 digit character format

Setting: 'IP', 'ED', 'AV', 'AN' (character format)

Members90: Numeric format Events90: Numeric format Members180: Numeric format Events180: Numeric format Members270: Numeric format Events270: Numeric format Age\_Group\_ID: Numeric format

Table 11. Sample of the incident 3-digit ICD-9-CM diagnosis summary table

| Age Group | Sex | Period | Code | DxName             | Setting | Members90 | Events90 | Members180 | Age Group ID |
|-----------|-----|--------|------|--------------------|---------|-----------|----------|------------|--------------|
| 0-1       | F   | 2004   | 133  | ACARIASIS          | AV      | 59        | 67       | 1          | 1            |
| 0-1       | F   | 2004   | 133  | ACARIASIS          | ED      | 1         | 1        | 0          | 1            |
| 45-64     | F   | 2006   | 531  | GASTRIC ULCER      | AN      | 388       | 580      | 358        | 8            |
| 45-64     | F   | 2006   | 531  | GASTRIC ULCER      | AV      | 234       | 359      | 218        | 8            |
| 65-74     | Μ   | 2005   | 332  | PARKINSONS DISEASE | AN      | 66        | 105      | 52         | 9            |
| 65-74     | М   | 2005   | 685  | PILONIDAL CYST     | AV      | 2         | 4        | 2          | 9            |
| 65-74     | М   | 2005   | 20   | PLAGUE             | AN      | 1         | 1        | 1          | 9            |
| 65-74     | М   | 2005   | 511  | PLEURISY           | AN      | 106       | 164      | 89         | 9            |
| 75+       | М   | 2005   | 304  | DRUG DEPENDENCE    | AN      | 1         | 1        | 1          | 10           |
| 75+       | Μ   | 2005   | 532  | DUODENAL ULCER     | AN      | 18        | 25       | 15         | 10           |
| 75+       | М   | 2005   | 492  | EMPHYSEMA          | IP      | 17        | 18       | 16         | 10           |
| 75+       | М   | 2005   | 274  | GOUT               | AV      | 26        | 35       | 23         | 10           |

(Table display is abbreviated by column)

#### L. INCIDENT DRUG CATEGORY SUMMARY TABLE

The incident drug category table provides a count of unique members with an incident dispensing for each drug category (e.g., betablocker, antidiabetic) of interest stratified by age group, sex, and year. Incidence is defined as a member with a dispensing with the drug category of interest (i.e., the index date), in the year of interest with no evidence of a dispensing for that drug category in the 90, 180 and 270 days (i.e., the lookback periods) before the index date.

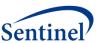

Both medical and drug coverage are required during the 3 possible lookback periods, allowing for eligibility gaps of <=45 days. In addition, the member must have continuous enrollment of both medical and drug coverage from the index date through their entire drug episode, their end of enrollment, or the end of the data period for the Data Partner, whichever is earlier.

For each such incident user a treatment episode starting on the index date is created and its length is determined. Although a member can have multiple index events in a given calendar year, the first one only is counted and used for reporting. Treatment gaps of <= 15 days are allowed when building treatment episodes and no restriction on the length of treatment episodes is applied, other than the enrollment requirements mentioned above.

Reporting is performed for the number of members with an incident dispensing, the total number of dispensings with the drug category of interest, days supplied and length of treatment episodes (in days). The counts are stratified by drug category, age group, sex, and year. Drug categories are standardized using a look-up table provided by the Sentinel Operations Center. For each stratum the results contain 3 separate sections for each of the 90, 180 and 270 lookback scenarios. Each section contains the total number of members, total dispensings, total days supplied and total length of all episodes, as well as a quarterly breakdown of index dates (must sum up to total number of members).

#### Table name, variables, and permissible formats for the Incident Drug Category table:

Summary table name: INCIDENT\_DRUG\_CLASS

Age\_Group: '0-1', '2-4', '5-9', '10-14', '15-18', '19-21', '22-44', '45-64', '65-74', '75+'

(character format)

Sex: 'M', 'F' (character format)
Period: 4 digit year (character format)
DrugClass: 70 digit character format

Numeric format Members (90, 180, & 270): Dispensings (90, 180, & 270): Numeric format DaysSupply (90, 180, & 270): Numeric format EpisodeSpan (90, 180, & 270): Numeric format MembersQ1 (90, 180, & 270): Numeric format MembersQ2 (90, 180, & 270): Numeric format MembersQ3 (90, 180, & 270): Numeric format MembersQ4 (90, 180, & 270): Numeric format Numeric format Age\_Group\_ID:

Table 12. Sample of the incident drug category summary table

| Age Group | Sex | Period | DrugClass             | Members90 | EpisodeSpan90 | Dispensings90 | DaysSupply90 | Members90Q1 |
|-----------|-----|--------|-----------------------|-----------|---------------|---------------|--------------|-------------|
| 0-1       | F   | 2004   | Antacids              | 4         | 120           | 4             | 120          | 0           |
| 0-1       | F   | 2004   | Anthelmintic          | 62        | 439           | 66            | 391          | 0           |
| 45-64     | М   | 2007   | Nasal Corticosteroids | 1777      | 88582         | 3120          | 85053        | 617         |
| 45-64     | М   | 2007   | Nasal Moisturizers    | 4         | 101           | 5             | 95           | 1           |
| 65-74     | М   | 2009   | Antiretrovirals       | 8         | 277           | 16            | 465          | 4           |
| 65-74     | М   | 2009   | Antithyroid Agents    | 3         | 127           | 5             | 134          | 0           |
| 65-74     | М   | 2009   | Calcitonins           | 1         | 123           | 4             | 120          | 1           |
| 75+       | F   | 2008   | Mineralocorticoids    | 6         | 281           | 10            | 281          | 3           |
| 75+       | F   | 2009   | Antacids              | 32        | 1061          | 40            | 1166         | 15          |
| 75+       | F   | 2009   | Anthelmintic          | 5         | 24            | 5             | 24           | 4           |

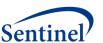

| Age Group | Sex | Period | DrugClass | Members90 | EpisodeSpan90 | Dispensings90 | DaysSupply90 | Members90Q1 |
|-----------|-----|--------|-----------|-----------|---------------|---------------|--------------|-------------|
| 75+       | М   | 2005   | GOUT      | AV        | 26            | 35            | 23           | 29          |

(Table display is abbreviated by column)

#### M. INCIDENT INGREDIENT NAME SUMMARY TABLE

The incident name, also known as generic name, table provides a count of unique members with an incident dispensing for each generic drug name of interest stratified by age group, sex, and year. Incidence is defined as a member with a dispensing with the generic drug name of interest (i.e., the index date), in the year of interest with no evidence of a dispensing for that generic drug name in the 90, 180 and 270 days (i.e., the lookback periods) before the index date.

All enrollment requirements, calculation of drug episodes, and reporting is as described above (Incident Drug Category Summary Table).

#### Table name, variables, and permissible formats for the Incident Ingredient Name table:

Summary table name: INCIDENT\_GENERIC\_NAME

Age\_Group: '0-1', '2-4', '5-9', '10-14', '15-18', '19-21', '22-44', '45-64', '65-74', '75+'

(character format)

Sex: 'M', 'F' (character format)
Period: 4 digit year (character format)
GenericName: 30 digit character format

Members (90, 180, & 270): Numeric format Dispensings (90, 180, & 270): Numeric format DaysSupply (90, 180, & 270): Numeric format EpisodeSpan (90, 180, & 270): Numeric format MembersQ1 (90, 180, & 270): Numeric format MembersQ2 (90, 180, & 270): Numeric format MembersQ3 (90, 180, & 270): Numeric format MembersQ4 (90, 180, & 270): Numeric format Age\_Group\_ID: Numeric format

**Table 13.** Sample of the ingredient name summary table (Table display is abbreviated by column)

| Age Group | Sex | Period | Generic Name   | Members90 | EpisodeSpan90 | Dispensings90 | DaysSupply90 | Members90Q1 |
|-----------|-----|--------|----------------|-----------|---------------|---------------|--------------|-------------|
| 0-1       | F   | 2004   | ATENOLOL       | 2         | 60            | 2             | 60           | 0           |
| 0-1       | F   | 2004   | CEFACLOR       | 90        | 968           | 92            | 953          | 0           |
| 22-44     | F   | 2007   | LISINOPRIL     | 2228      | 172040        | 5585          | 168272       | 543         |
| 22-44     | М   | 2004   | HYDROXYUREA    | 58        | 3741          | 120           | 3562         | 0           |
| 45-64     | F   | 2009   | MIGLITOL       | 9         | 776           | 26            | 780          | 8           |
| 45-64     | М   | 2004   | ITRACONAZOLE   | 29        | 2137          | 74            | 2029         | 0           |
| 65-74     | F   | 2005   | PROBENECID     | 22        | 1036          | 38            | 1028         | 4           |
| 65-74     | М   | 2004   | MUPIROCIN      | 380       | 8221          | 533           | 7456         | 0           |
| 75+       | F   | 2006   | FUROSEMIDE     | 962       | 57189         | 1998          | 55980        | 469         |
| 75+       | М   | 2006   | CLARITHROMYCIN | 31        | 289           | 34            | 283          | 10          |

(Table display is abbreviated by column)

# V. MOST FREQUENT UTILIZATION FEATURE

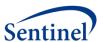

The Most Frequent Utilization feature allows investigators to query the top XX events and members within a specified query type (drugs, diagnoses, or procedures) within the prevalence tables.

The counts are stratified by age group, sex, year, code, drug name or drug class, and for diagnoses and procedures, setting of visit (Inpatient, Outpatient, Emergency Department, or Any).

# VI. QUERY RESULT DENOMINATOR

The Sentinel Distributed Query Tool results include counts of utilization and enrollment information for each stratum included in the query. The denominator information is obtained by extracting enrollment data from the enrollment table.